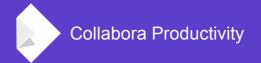

# **Online: Unit Testing**

## **Michael Meeks**

<michael.meeks@collabora.com> mmeeks / irc.freenode.net @mmeeks +mejmeeks

"In his great mercy he has given us new birth into a living hope through the resurrection of Jesus Christ from the dead" - 1 Peter 1:3

## First - Terms & Architecture

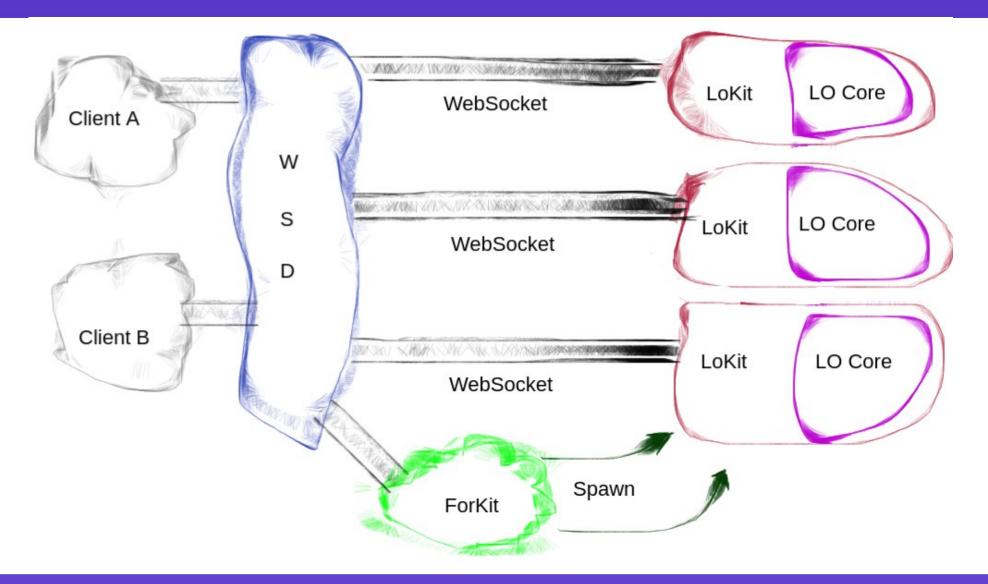

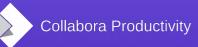

## **Online: Unit Testing & Quality**

#### Vital

- Allows us to create complexity & maintain it.
- Gives us confidence in our source releases

#### Hard

- Networking setup / latency etc. is tough.
- Code is split between processes WSD, Forkit, Kit with different permissions & capabilities
- Code is split between modules & abstracted behind LibreOfficeKit API

#### Harder: browsers

- Who wrote the front-end in Javascript ?
- Browsers are quirky & different ...
- Visual / inspection of pixels is a horror ...

#### But: easier $\rightarrow$ Linux Only !

### What tests do we have ?

#### During Build - low dependency bits.

- TileCacheTests & WhiteBoxTests
  - Queue & preview priorities, tile combining, invalocation / page size pieces
  - Tokenizer, Regex matcher, Rectangle intersecter

#### New style

- Preforking, OAuth interactions, TileCache tweaks, Fuzzing plugin.
- Plus the old-style tests (wrapped in a new-style test)

#### Old style

- Everything else:
  - Kit crash & recovery, Failed document load, Bad requests
  - load torture testing, save on disconnection(s), text selection
  - Copy/paste, password protection, slideshow, calc row/column
  - Graphic Selection, User Alerts, Repair-Document / Undo Conflicts ...

#### In-Browser - bit-rotted

• loleaflet/spec - runLoadTest.sh & other leaflet tests ...

### Old vs. New comparison

|               | Old Style                                                                               | New Style                                                                                  |
|---------------|-----------------------------------------------------------------------------------------|--------------------------------------------------------------------------------------------|
| Concurrency   | Test + WSD + Kit*<br>Multi-thread                                                       | WSD + Kit*,<br>Multi-thread                                                                |
| Debug-ability | Multi-process                                                                           | Single Process                                                                             |
| Logging       | Multiple log streams                                                                    | Console output                                                                             |
| Performance   | Lots of sleeps                                                                          | Zero sleeps                                                                                |
| Transparency  | Acts like a normal client                                                               | Code injection & hooks everywhere                                                          |
| Reliability   | Opaque failures if<br>WSD / test owns<br>ports 9984 &9985<br>Has to have SSL<br>enabled | No dedicated ports<br>required;<br>Theoretically<br>parallelizable;<br>Certain of code run |
| Framework     | CPPUNIT                                                                                 | Custom                                                                                     |

### **Unit Testing tips.**

- Ensure that SSL is enabled (for old-style)
- configure with -enable-debug or some tests fail.
- Before running make check:

\$ sudo pkill -9 -f lool # dung out existing wsd / kits.

- Worth checking disk-space too: we warn and fail early.
- forkit has capabilites (cf. Root)
  - While these are dropped you still can't attach
    - \$sudo gdb # is your friend
- sudo strace but first patch:
  - if (geteuid() == 0)
  - throw std::runtime\_error("Do not run as root ..."
- #define KIT\_IN\_PROCESS Collapses whole architecture to one process.
- trace[@enable] and tools/Replay, tools/Stress ...

# How New tests work

### The flow

• test/Makefile.am

unit\_prefork\_la\_SOURCES = UnitPrefork.cpp TESTS = unit-prefork.la ...

• Add your test to TESTS

\$ make check

- Watch the test fail: this is good ...
- test/run\_unit.sh -test-name unit-prefork.la
  - generated from run\_unit.sh.in by configure / config.status
  - runs tests & logs to stderr
- test/run\_unit.sh --help

# Writing your test

### Bare bones of a new unit-test:

• Magic entry point:

```
UnitBase *unit_create_wsd(void) // Called in WSD
{
    return new UnitFuzz();
}
UnitBase *unit_create_kit(void) // Called in Kit
{
    return new UnitKitFuzz();
}
```

- Sub-class common/Unit.hpp
  - UnitWSD & UnitKit
- Sample hooks easy to add more:

```
/// Main-loop reached, time for testing
virtual void invokeTest() {}
/// When admin notify message is sent
virtual void onAdminNotifyMessage(const std::string& /* message */)
...
exitTest(TestResult::OK | Failed | TimedOut); ...
```

### Bare bones of a probe ...

- Add it to Unit.hpp UnitBase / UnitWSD / UnitKit
  - Filter pattern allows us to inject changes to the control flow:

```
/// Trap and filter alerting all users
virtual bool filterAlertAllusers(const std::string & /* msg */)
{
    return false;
}
```

• Invoke the filter and act on its output where you like:

```
void DocumentBroker::alertAllUsers(const std::string& msg)
{
    if (UnitWSD::get().filterAlertAllusers(msg))
        return;
```

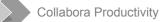

### WSD: What hooks do we have ?

I/O bits:

handleHttpRequest(const Poco::Net::HTTPRequest&req,

std::shared\_ptr<StreamSocket>&socket)

• Filter any incoming HTTP request

filterHandleRequest(TestRequest type (Prisoner or Client),

SocketDisposition & disposition, WebSocketHandler & handler)

• Allow filtering of raw WebSocket protocol inputs

**filterSessionInput**(Session \*, const char \*buffer, length, std::unique\_ptr< std::vector<char> > &replace)

• Filter or mutate parsed data from the WebSocket

#### Misc / Warnings

- filterCheckDiskSpace, filterAlertAllUsers
- **configure**  $\rightarrow$  allow clobbering any configuration items
- onChildConnected

 $\textbf{TileCache} \rightarrow \textbf{onTileCacheHit} / \textbf{Miss} / \textbf{Subscribe}$ 

### What other hooks do we have ?

#### Admin

- onAdminNotifyMessage / onAdminQueryMessage
  - Filter / test incoming / outgoing Admin Console traffic.

### Kit bits

- FilterKitMessage allows hooking Kit specific messages via old LOOLWebSocket
- launchedKit hook just after we fork to initialize the child.

#### ForKit

- InvokeForKitTest run only in the forkit process
- launchedKit(int pid) when we've launched a kit

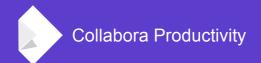

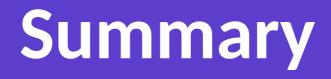

- Unit testing is vital
- You should write tests
- There are several ways to do it
- Use the 'new' way if you can
  - Add probes / instrumentation to the code as you go to test.
  - More (reliable) automated tests are always appreciated
- Poke me if you need help writing a test.

Oh, that my words were recorded, that they were written on a scroll, that they were inscribed with an iron tool on lead, or engraved in rock for ever! I know that my Redeemer lives, and that in the end he will stand upon the earth. And though this body has been destroyed yet in my flesh I will see God, I myself will see him, with my own eyes - I and not another. How my heart yearns within me. - Job 19: 23-27